# PAM-SEN<sup>Q&As</sup>

CyberArk Sentry PAM

## Pass CyberArk PAM-SEN Exam with 100% Guarantee

Free Download Real Questions & Answers PDF and VCE file from:

https://www.leads4pass.com/pam-sen.html

100% Passing Guarantee 100% Money Back Assurance

Following Questions and Answers are all new published by CyberArk
Official Exam Center

- Instant Download After Purchase
- 100% Money Back Guarantee
- 365 Days Free Update
- 800,000+ Satisfied Customers

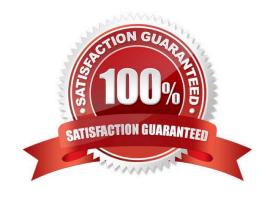

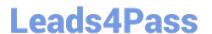

#### **QUESTION 1**

Which is the correct order of installation for PAS components?

- A. Vault, CPM. PVWA, PSM
- B. CPM, Vault. PSM, PVWA
- C. Vault, CPM. PSM, PVWA
- D. PVWA, Vault, CPM, PSM

Correct Answer: A

#### **QUESTION 2**

The RemoteApp feature of PSM allows seamless Application windows (i e the Desktop of the PSM server will not be visible)

- A. TRUE
- B. FALSE

Correct Answer: A

#### **QUESTION 3**

When a DR vault server becomes an active vault, it will automatically fail back to the original state once the primary vault comes back online.

- A. True, this is the default behavior
- B. False, this is not possible
- C. True, if the \'AllowFailback\\' setting is set to yes in the PADR.ini file.
- D. True if the \\'AllowFailback\\' setting is set to yes in the dbparm mi file

Correct Answer: A

#### **QUESTION 4**

Which CyberArk component changes passwords on Target Devices?

- A. Vault
- В. СРМ
- C. PVWA

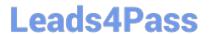

https://www.leads4pass.com/pam-sen.html 2024 Latest leads4pass PAM-SEN PDF and VCE dumps Download

- D. PSM
- E. PrivateArk
- F. OPM
- G. AIM

Correct Answer: B

### **QUESTION 5**

At what point is a transparent user provisioned in the vault?

- A. When a directory mapping matching that user id is created.
- B. When a vault admin runs LDAP configuration wizard.
- C. The first time the user logs in.
- D. During the vault\\'s nightly LD|^P refresh

Correct Answer: A

Latest PAM-SEN Dumps

PAM-SEN Practice Test

PAM-SEN Study Guide